# **DROPACCEPT**

### Applies to

Drop Target controls

## **Description**

Set to false during a DRAGOVER event to stop OpenInsight from performing data comparisons against the drop target untl the control is entered again.

#### Usage

dropAccept = **Get\_Property** (dropTarget, "**DROPACCEPT**")

existingResults = **Set\_Property** (dropTarget,"**DROPACCEPT**", bValue)

### Remarks

Values passed in Set\_Property():

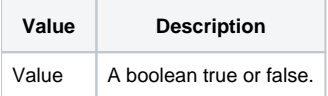

The result is reset to True at the start of every DRAGOVER event.

### Returns

Values returned by Get\_Property and Set\_Property

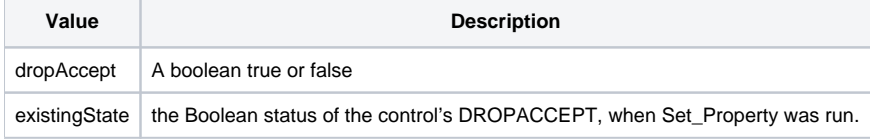

#### See Also

[DROPSOURCE property](https://wiki.srpcs.com/display/Properties/DROPSOURCE), [DROPCOPY property](https://wiki.srpcs.com/display/Properties/DROPCOPY), [DRAGMOVE property](https://wiki.srpcs.com/display/Properties/DRAGMOVE)

#### Example

```
Declare function Get_Property, Set_Property
* Only accept data being dragged from EDITLINE_1
dragSource = Get_Property("SYSTEM","DRAGSOURCE")
if dragSource # @window:".EDITLINE_1" then
    x = Set_Property(ctrlentid,"DROPACCEPT",0)
end
```